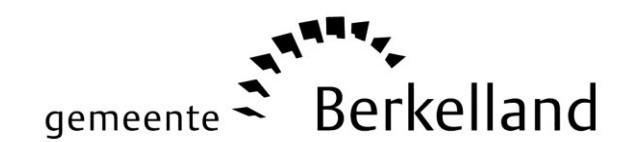

## TECHNISCHE VRAAG over de Jaarstukken 2019 gemeente Berkelland

Indiener: Hans Boxem (VVD)

Datum indiening vraag: 31 mei 2020

Datum verzending antwoord: 2 juni 2020

commissievergadering van: 2 juni 2020

raadsvergadering van: 16 juni 2020

Formulering:

In het te nemen besluit onder 2.2. wordt voorgesteld een bedrag van 2.090.448 Euro over te hevelen naar 2020 voor het uitvoeren van projecten, aldaar genoemd.

In de Jaarstukken worden slechts enkele van deze projecten vermeld en ook niet altijd voorzien van het bedrag dat daar in 2019 voor beschikbaar was, aan is besteed of over is en wat het voornemen te doen met het bedrag dat over is.

Vraag:

Is het mogelijk voor de behandeling van dit voorstel in de raadsvergadering van 16 juni a.s. in een overzicht per project het bedrag aan te geven, dat wordt overgeheveld naar 2020 en voor zover daarover iets is vermeld in de Jaarstukken, te verwijzen naar de pagina waar dat te vinden is (of had moeten staan).

Omzetten WOZ waarden van m3 naar m2, Leadersubsidie, Subsidieregeling breedband buitengebied, Beleid asbestsanering, Vrijkomende agrarische bebouwing, Ondernemersbegeleiding, Haalbaarheidsonderzoek toekomstbeeld Staring college, Vervolgstappen integraal huisvestingsplan, Onderwijsvisie en krimp, Haalbaarheidsonderzoek binnensport Ruurlo, 75 jaar herdenken, Landschapsregelingen, Statushouders, Samen denken samen doen, EUP, Herijking geurbeleid, Sloopbonusregeling, Hoogspanningslijnen, Omgevingswet, vervolg project Beltrum, Nieuwe tijd wederopbouw in de Achterhoek en Integrale Kavelruil

*Antwoord: Zie bijlage.*

*Toelichting:*

- *1. Technische vragen zijn alleen bedoeld voor vragen over punten die op de agenda staan. Ze zijn niet bedoeld voor een politiek antwoord.*
- *2. Technische vragen zijn vragen voor een beter begrip van een vraagstuk. Vragen over feiten en de uitleg daarvan of over de gevolgen van een besluit.*
- *3. Voor de overzichtelijkheid uw vragen in de daarvoor bestemde vakken plaatsen. Bij elke nieuwe vraag kunt u d.m.v. de tabtoets een nieuwe regel aanmaken. Het antwoord zal dan geplaatst worden bij de desbetreffende vraag.*